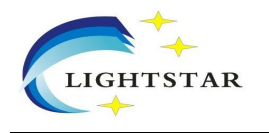

## **1x2 CWDM**

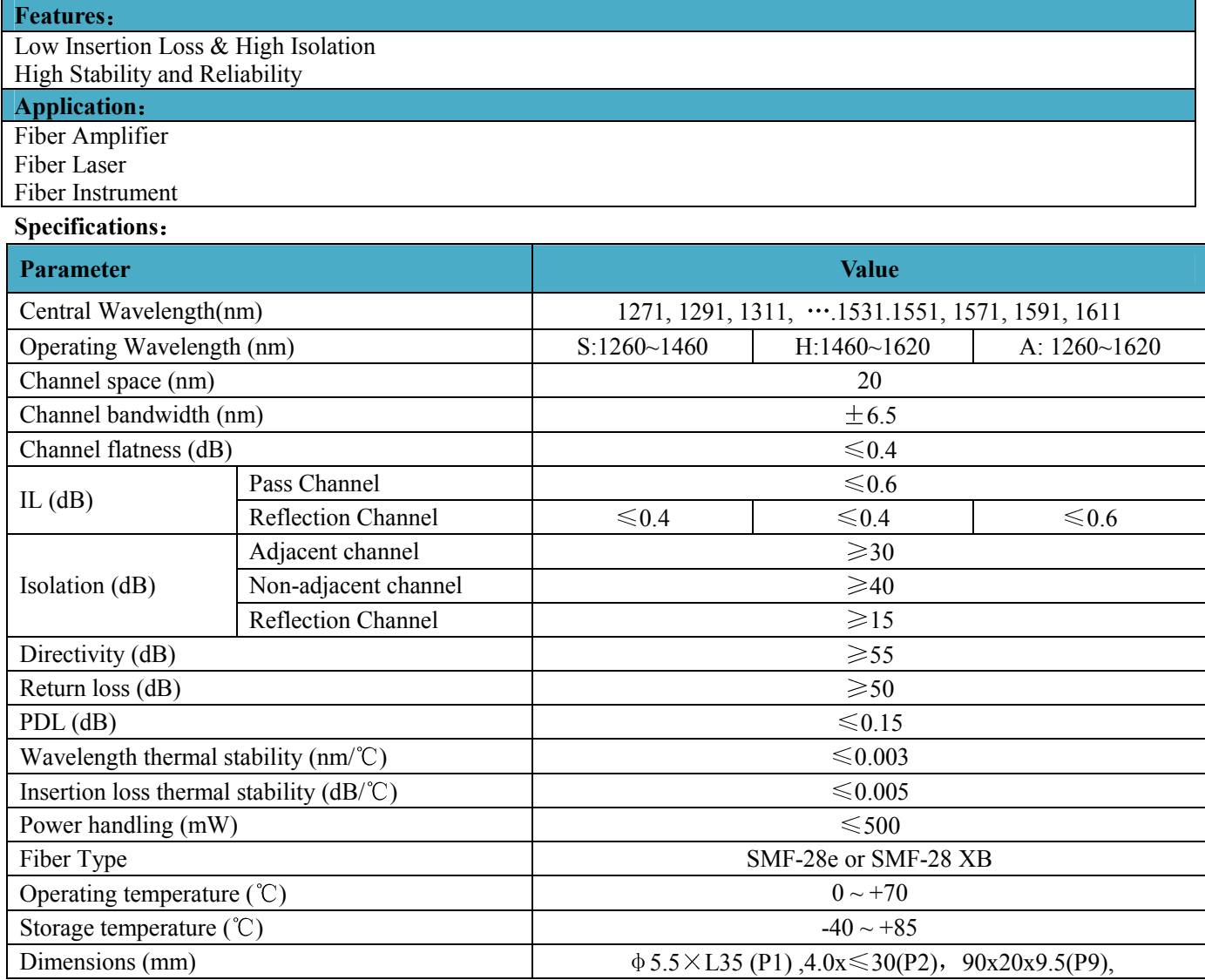

\*Above specifications are for devices without the connectors.

\*For devices with connectors, IL will be 0.3dB higher, RL will be 5dB lower

## **Packing Dimensions**:

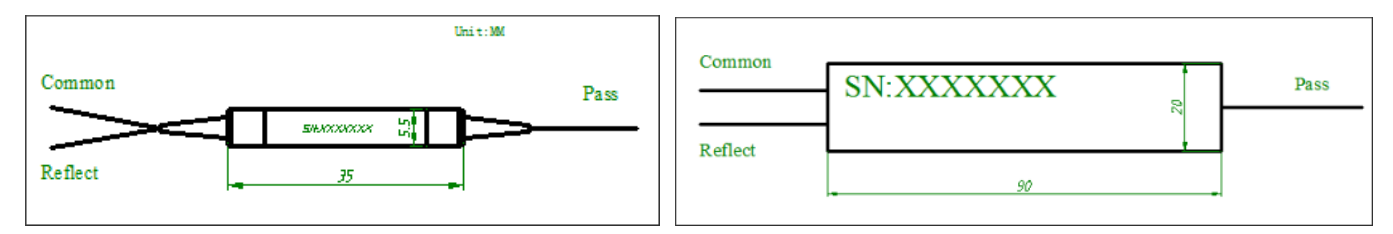

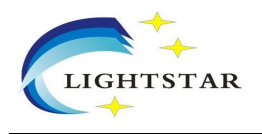

## CAT0003 REV01

## **Ordering Information**: **CW DM ITU wavelength Operating Wavelength Fiber Type**  $\begin{array}{|c|c|} 0 & \textbf{Package Type} & \textbf{Pigtail} \end{array}$ **Type Length Connector** 1271=1271nm 1291=1291nm …… 1611=1611nm 1270=1270nm 1290=1290nm …… 1610=1610nm S=1260~1460nm H=1460~1620nm A=1260-1620nm 1=SMF-28e 2=SMF-28e XB 3=G657A  $1 = P1(5.5*35)$ 2=P2(4.0\*≤30 ) 3=P3(90\*20\*9.5) 1=250um bare fiber 2=900um loose tube  $3=3$ mm loose tube  $4=2$ mm loose tube S=Specify  $H=0.5m$ 8=0.8m 1=1.0m 5=1.5m 2=2.0m  $3=3.0m$ 4=4.0m  $A=2.5m$ B=5.0m S=Speci fy 0=None 1=FC/UPC 2=FC/APC 3=SC/APC 4=SC/UPC 5=MU 6=LC/UPC 7=LC/APC S=Specify